## Frequently Asked Question – Registration

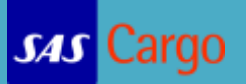

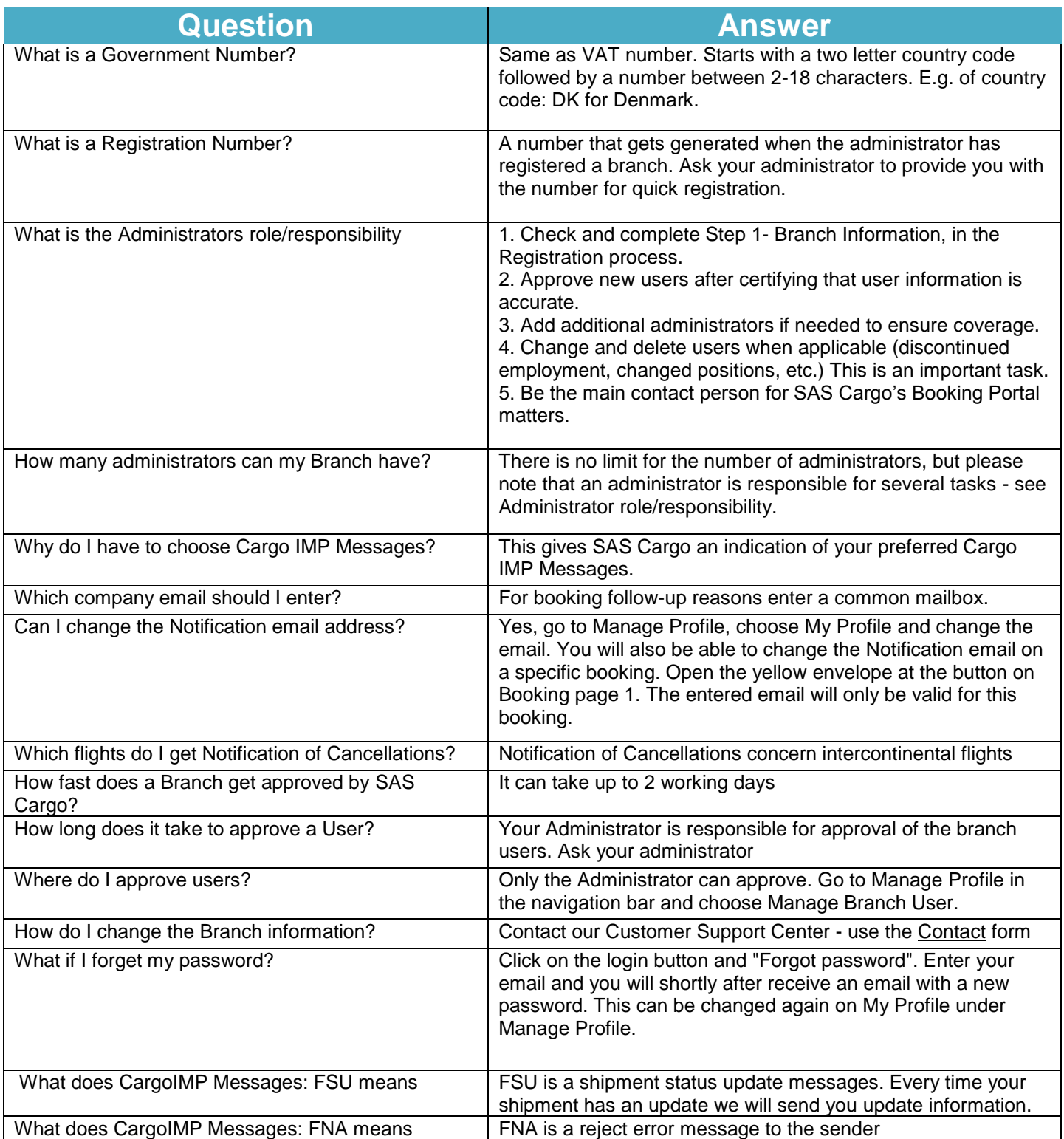

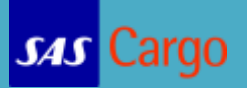

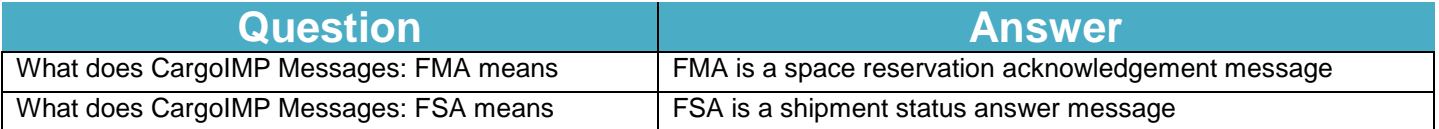